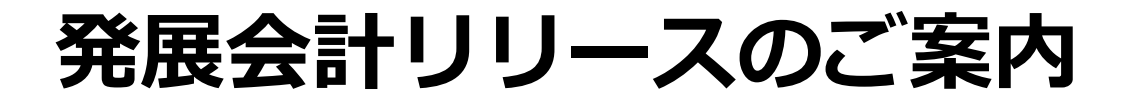

# **2023年12月18日**

**日本ビズアップ株式会社**

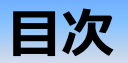

- **1. 消費税計算書、消費税の達人データ出力 インボイス対応**
- **2. ファイルマネージャ 一括ダウンロードを全フォルダに設置**
- **3. ストレージ アップローダ機能**
- **4. 【Peppol対応】デジタルインボイス受信・データ取込機能**
- **5. macOS Sonoma 対応**
- **6. 仕訳日記帳(画面)/置換設定 金額条件の追加**
- **7. Moneytree明細データ取込 実行履歴の出力機能追加**

※Peppolを利用したデジタルインボイスの送受信につきましては、従量制課金を予定しております。

## **1.消費税計算書 インボイス対応**

### **内容**

#### **消費税計算書で、令和5年10月1日以後終了する課税期間分の消費税及び地方消費税の申告書や 添付書類の様式等に対応いたしました。**

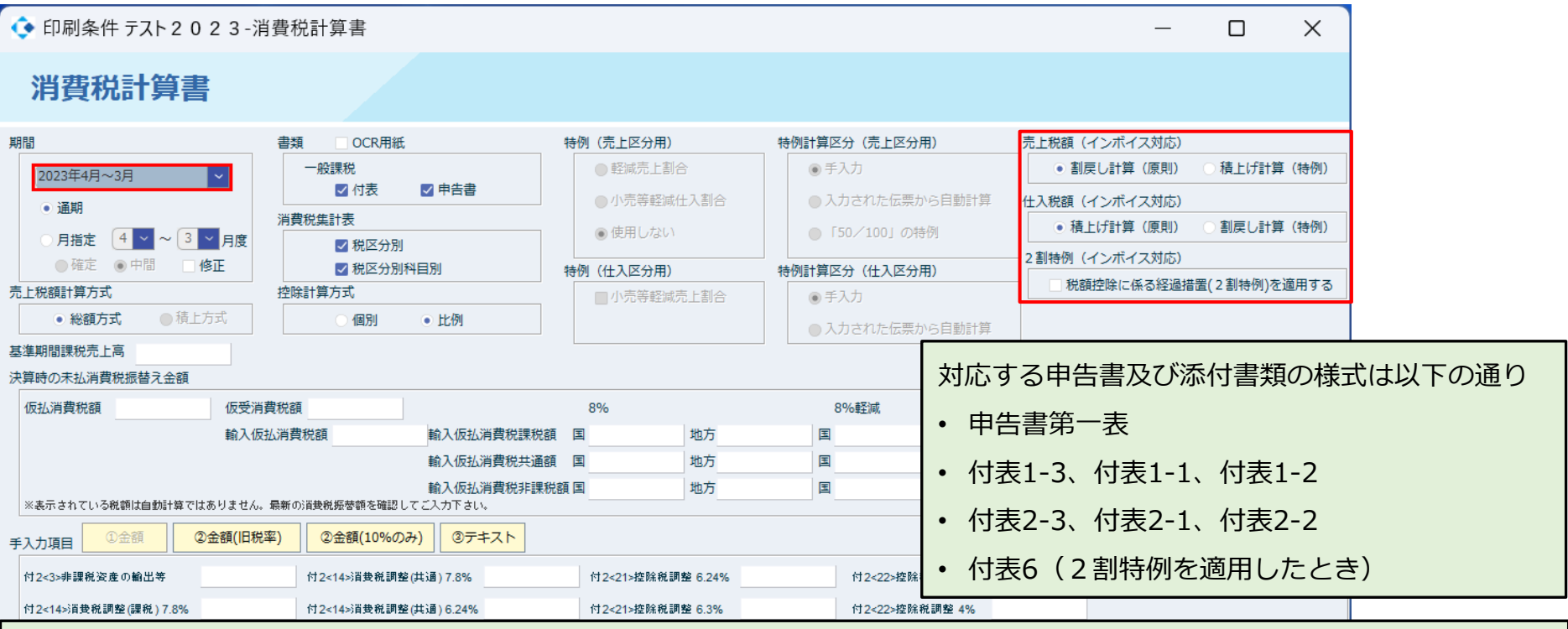

- 売上税額(インボイス対応)・仕入税額(インボイス対応)は、 2023年10月1日以後終了する課税期間のときに使用できます。
- 2割特例のチェックボックスは、2割特例の適用期間(2023年10月1日~2026年9月30日)に属する課税期間のときで、かつ、会計マ スタ登録から13桁の適格請求書発行事業者登録番号が設定されているときに使用できます。
	- ➢ 2割特例を適用した場合、適格請求書発行事業者の期間は、国税庁が提供している適格請求書発行事業者公表システムから取得 した登録日付を基に算出いたします。

### **1.消費税の達人データ出力 令和5年度版対応(インボイス対応)**

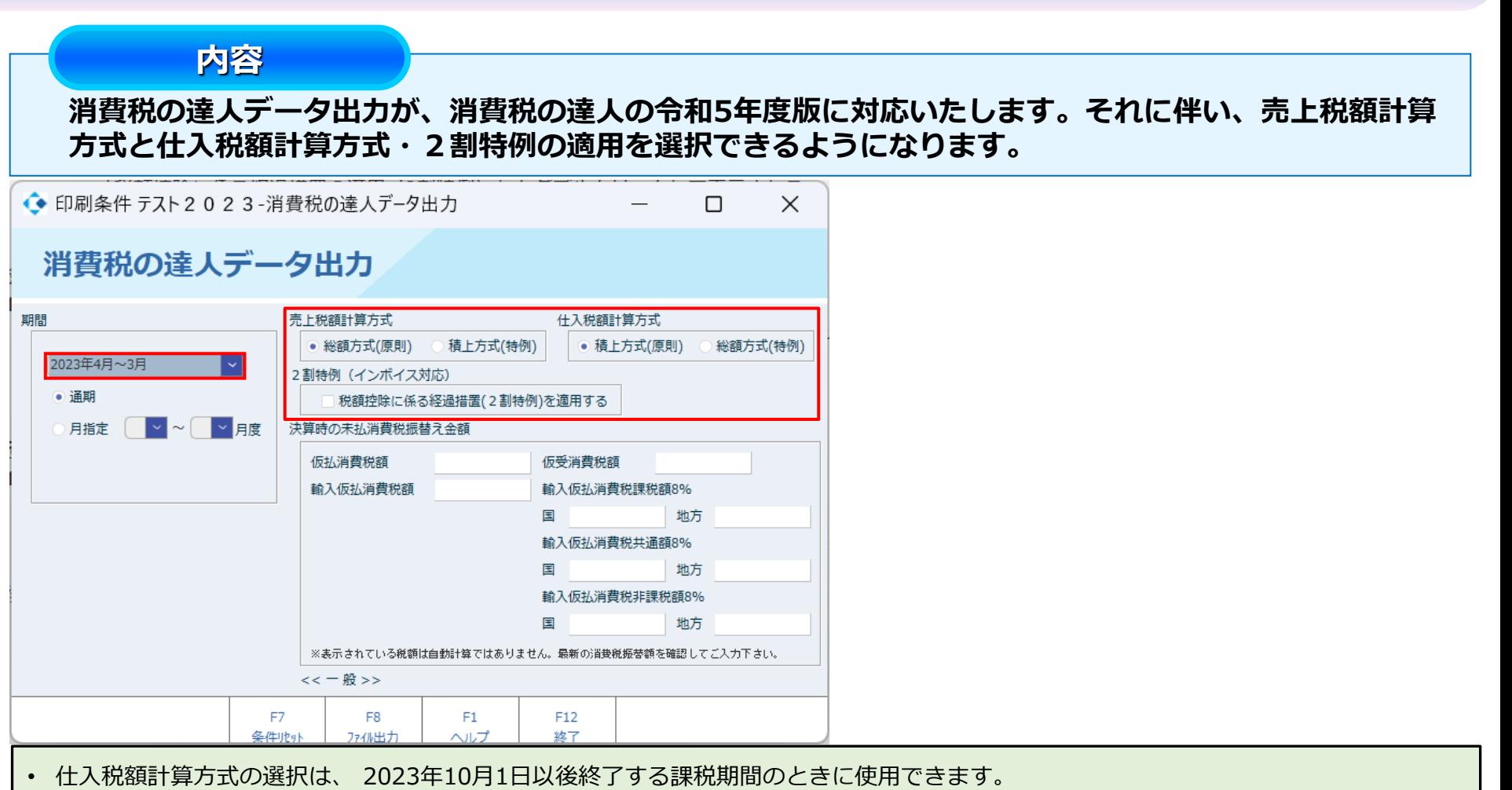

• 2割特例のチェックボックスは、2割特例の適用期間(2023年10月1日~2026年9月30日)に属する課税期間のときで、かつ、会計マ スタ登録から13桁の適格請求書発行事業者登録番号が設定されているときに使用できます。

➢ 2割特例を適用した場合、適格請求書発行事業者の期間は、国税庁が提供している適格請求書発行事業者公表システムから取得 した登録日付を基に算出いたします。

### **2.ストレージ アップローダ機能 ~ 担当者登録**

#### **内容**

### **企業担当者に対して、個別IDを設定します。 メール送信によって担当者専用のアップロードURLを通知します。**

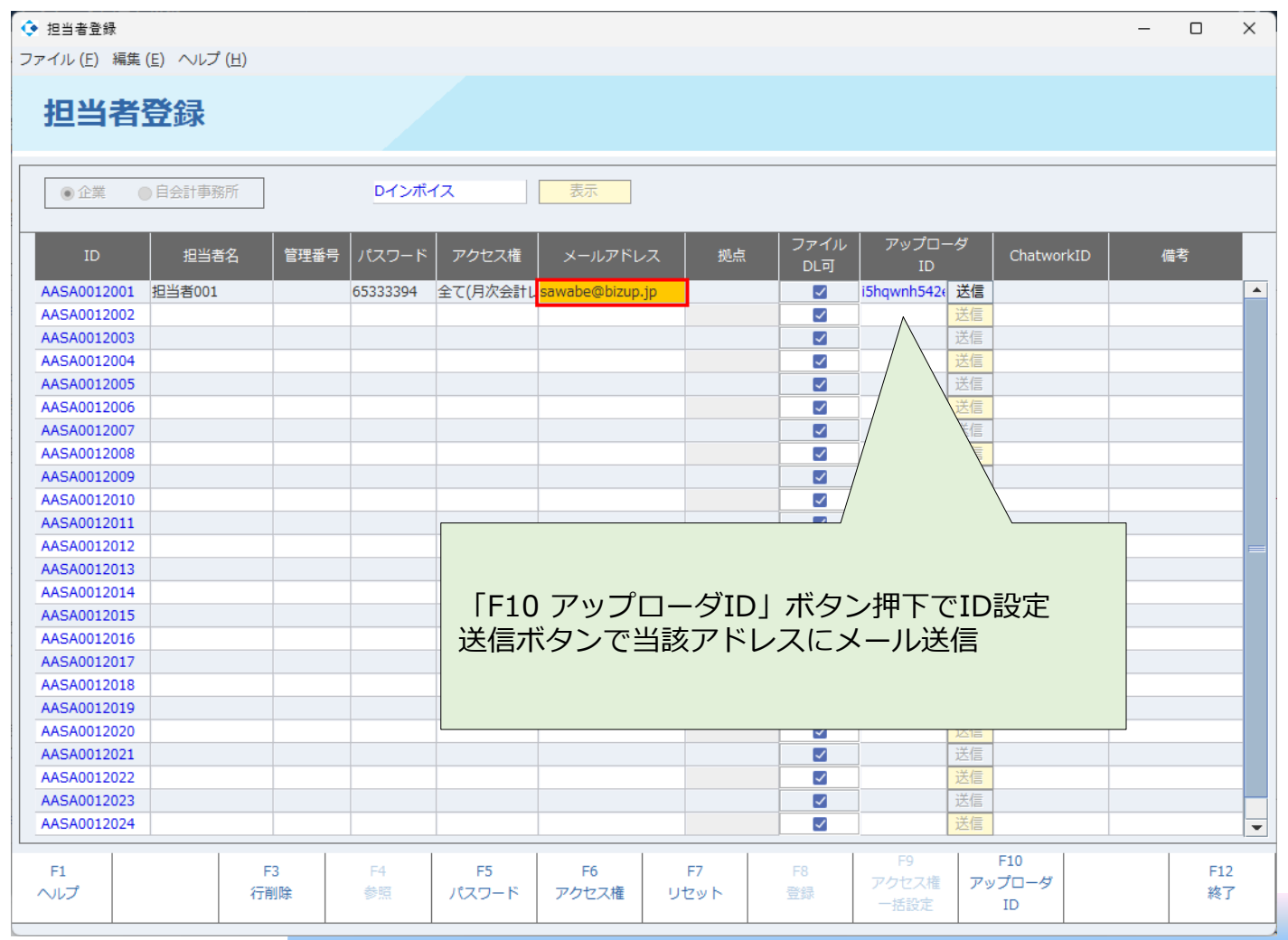

**-4-**

### **2.ストレージ アップローダ機能 ~ アップロード画面**

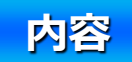

**アップロードURLを開くとブラウザで画面が表示されます。 ドラッグ&ドロップでファイルを追加でき、アップロードされたファイルは 発展会計ファイルマネージャメニューで確認できます。**

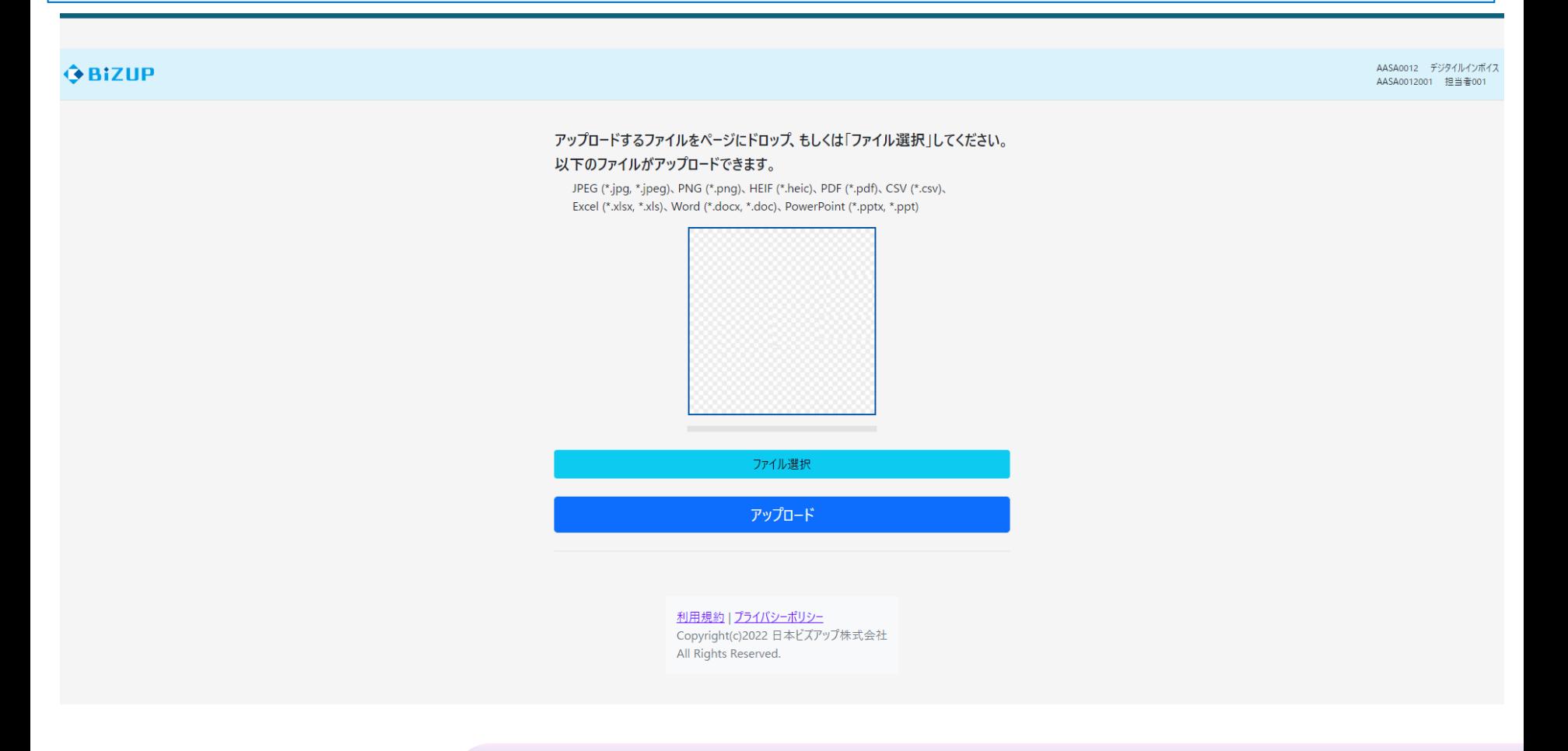

### **3.ファイルマネージャ 一括ダウンロードを全フォルダに設置**

**内容**

#### **ファイルマネージャにおいて一括ダウンロードのボタンを全フォルダに設置しました。**

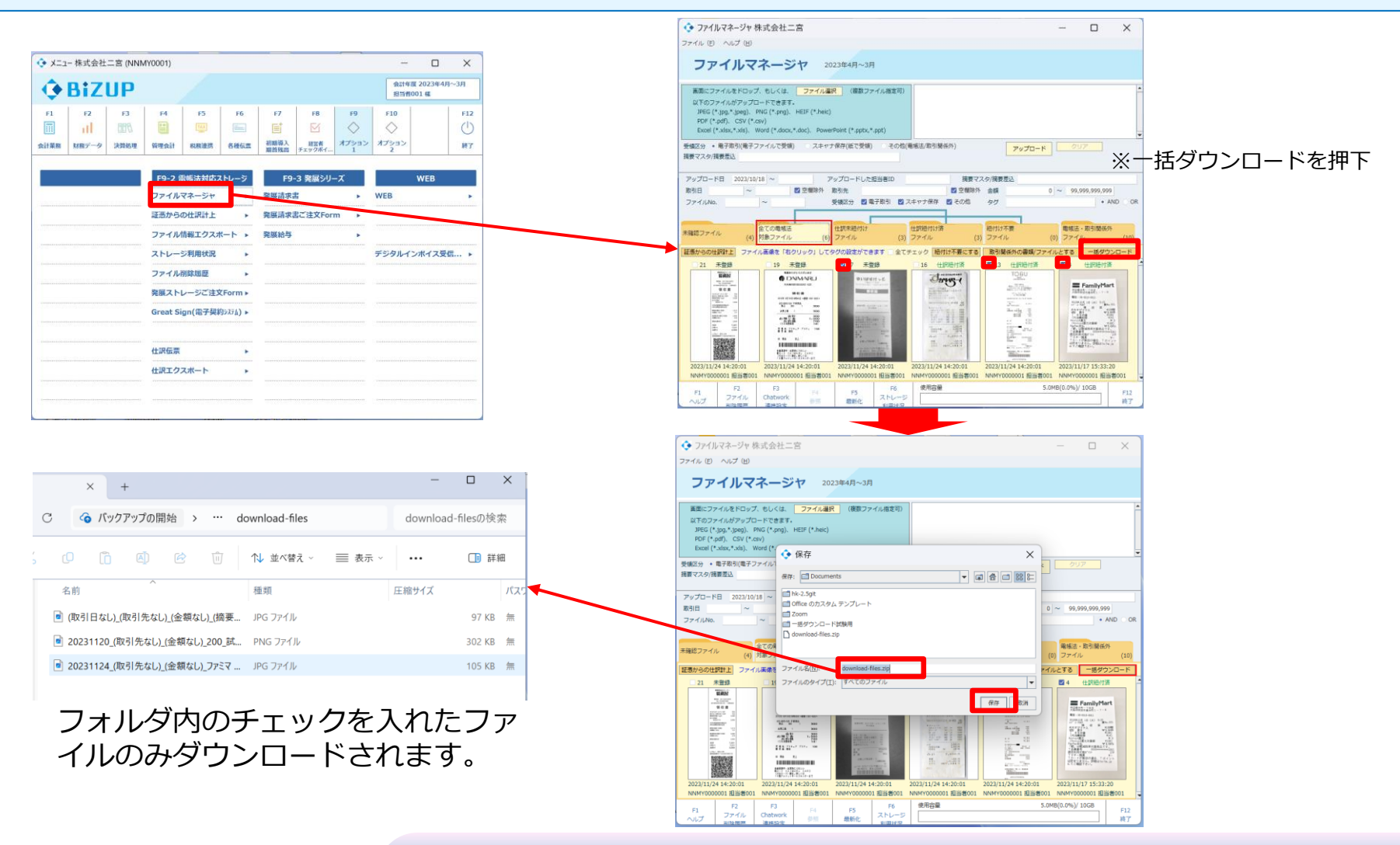

### **4.【Peppol対応】デジタルインボイス受信・データ取込機能**

**内容**

#### **デジタルインボイスのデータを受信できる機能を搭載しました 企業登録・オプション利用「デジタルインボイス」にチェックを付けて利用ができます F9-4 に「デジタルインボイス受信一覧」のメニューが表示されます**

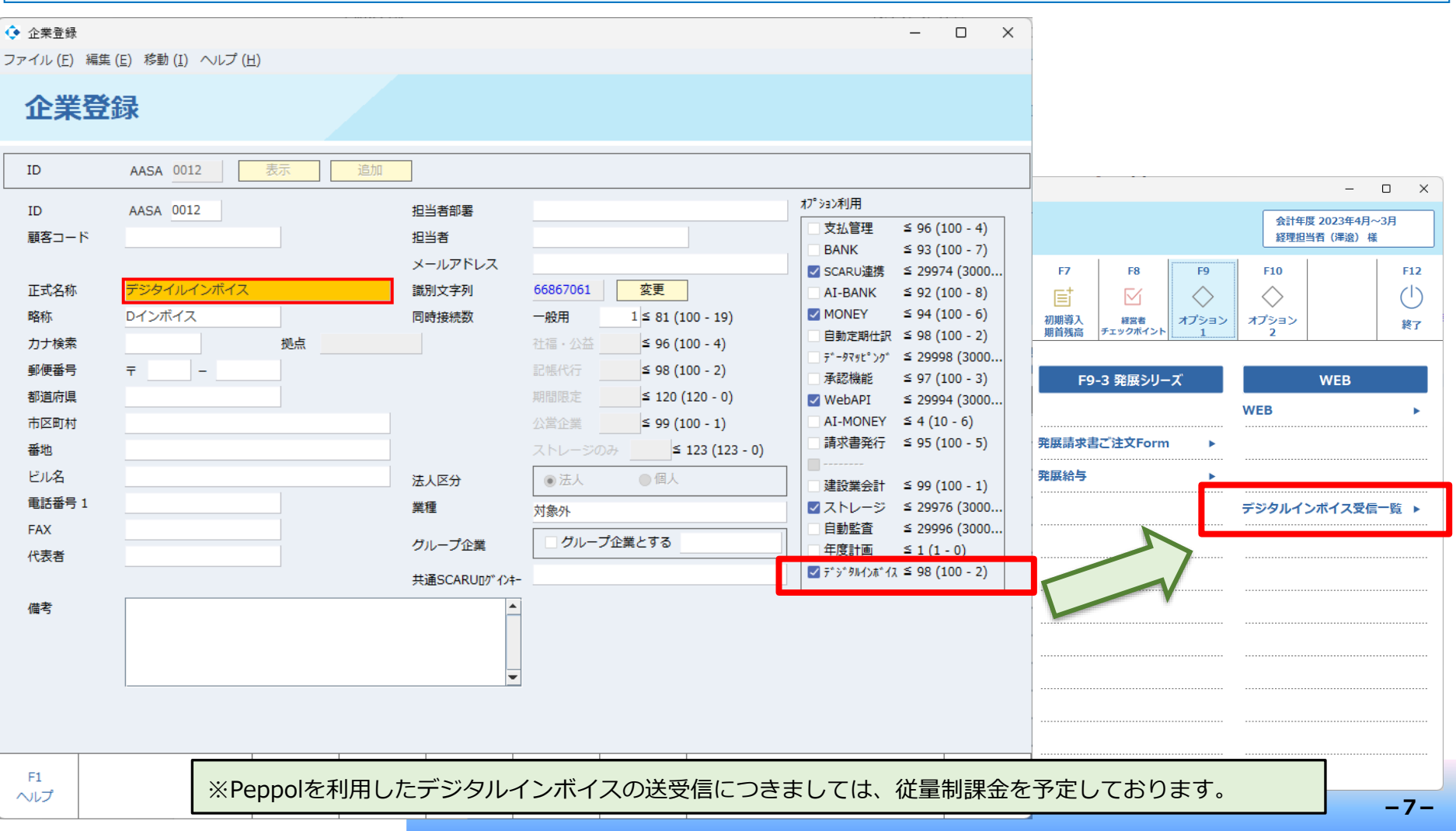

### **4.【Peppol対応】デジタルインボイス受信・データ取込機能**

**内容**

P

**①デジタルインボイス受信一覧画面にて「F5 Peppol ID 設定」を行ってください ②「表示」ボタンで受信済みデータの一覧が表示できます ③ラジオボタンを選択、「F8 仕訳計上」ボタンで受け取った請求書データが参照できます 内容を確認しながら仕訳登録ができます**

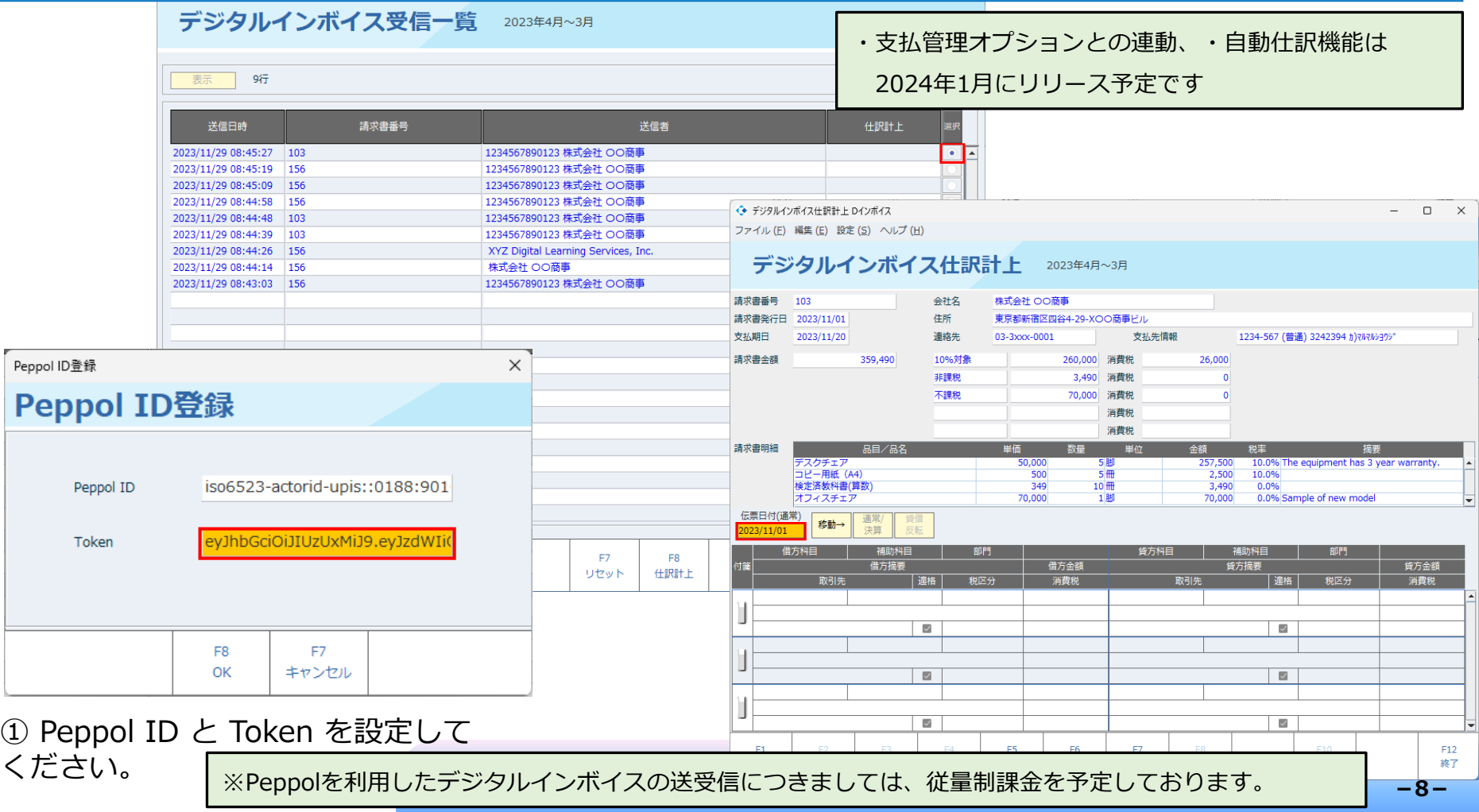

### **5.macOS Sonoma 対応**

**内容**

**サポート対象にmacOS Sonomaを追加いたします。**

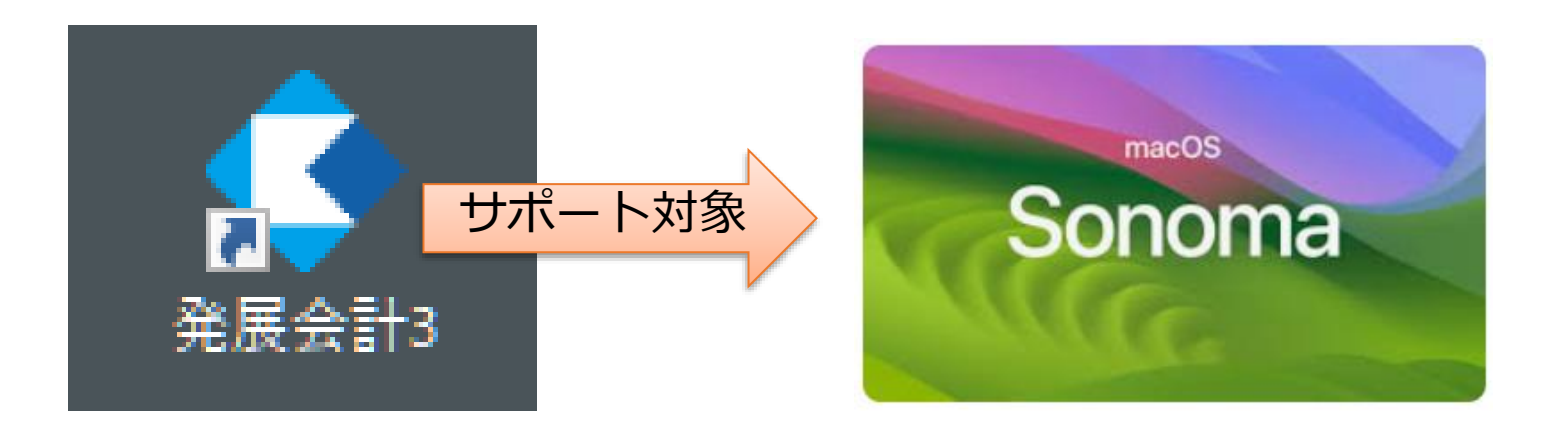

### **6.仕訳日記帳(画面)/置換設定 金額条件の追加**

**仕訳日記帳(画面)/置換設定にて置換対象とする金額範囲を指定できるよう対応いたしました。**

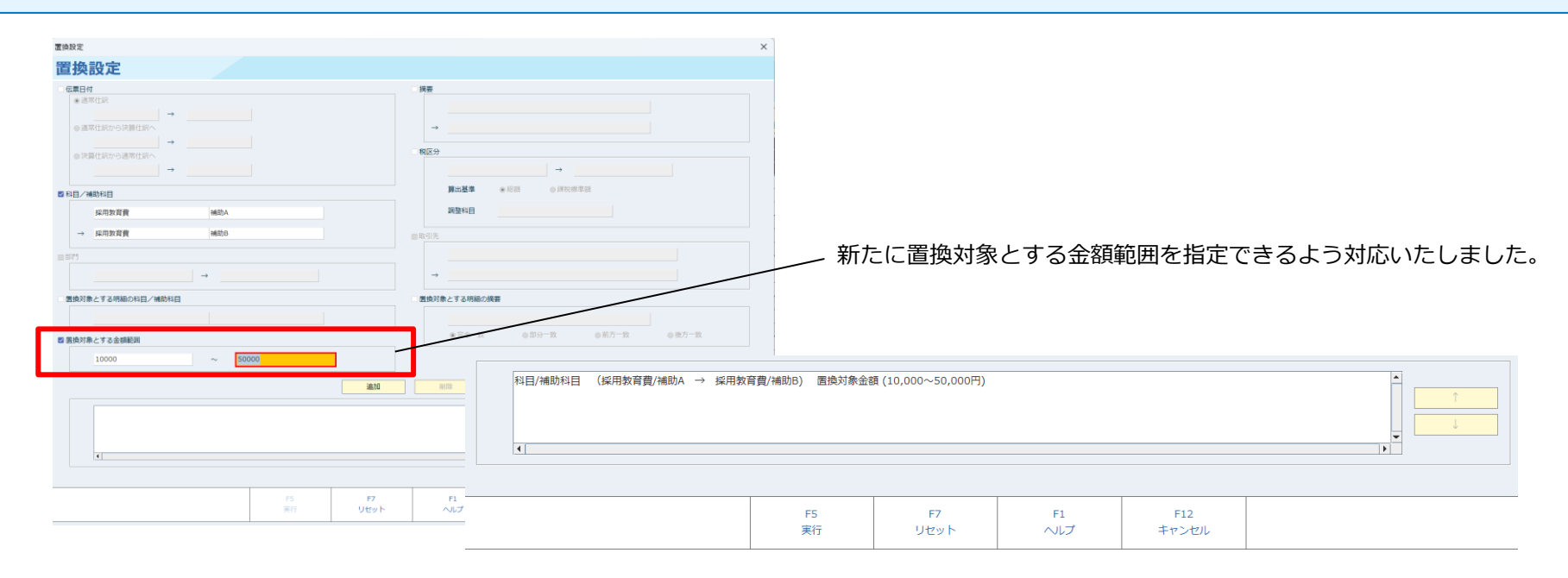

#### ※上記を置換設定した場合の例

**内容**

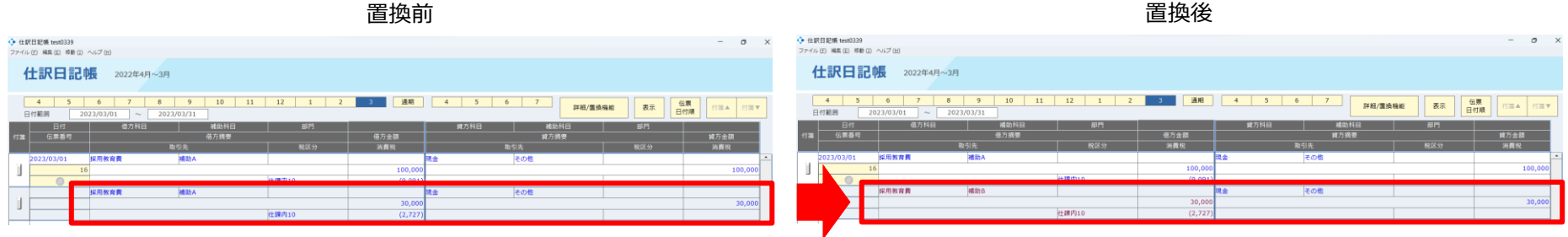

金額範囲に指定した10,000~50,000内である補助Aの30,000のみが補助Bに置換されます。

### **7.Moneytree明細データ取込 実行履歴の出力機能追加**

**内容**

#### **BANK取込実行履歴および取込条件についてCSV出力できるよう機能追加いたしました。**

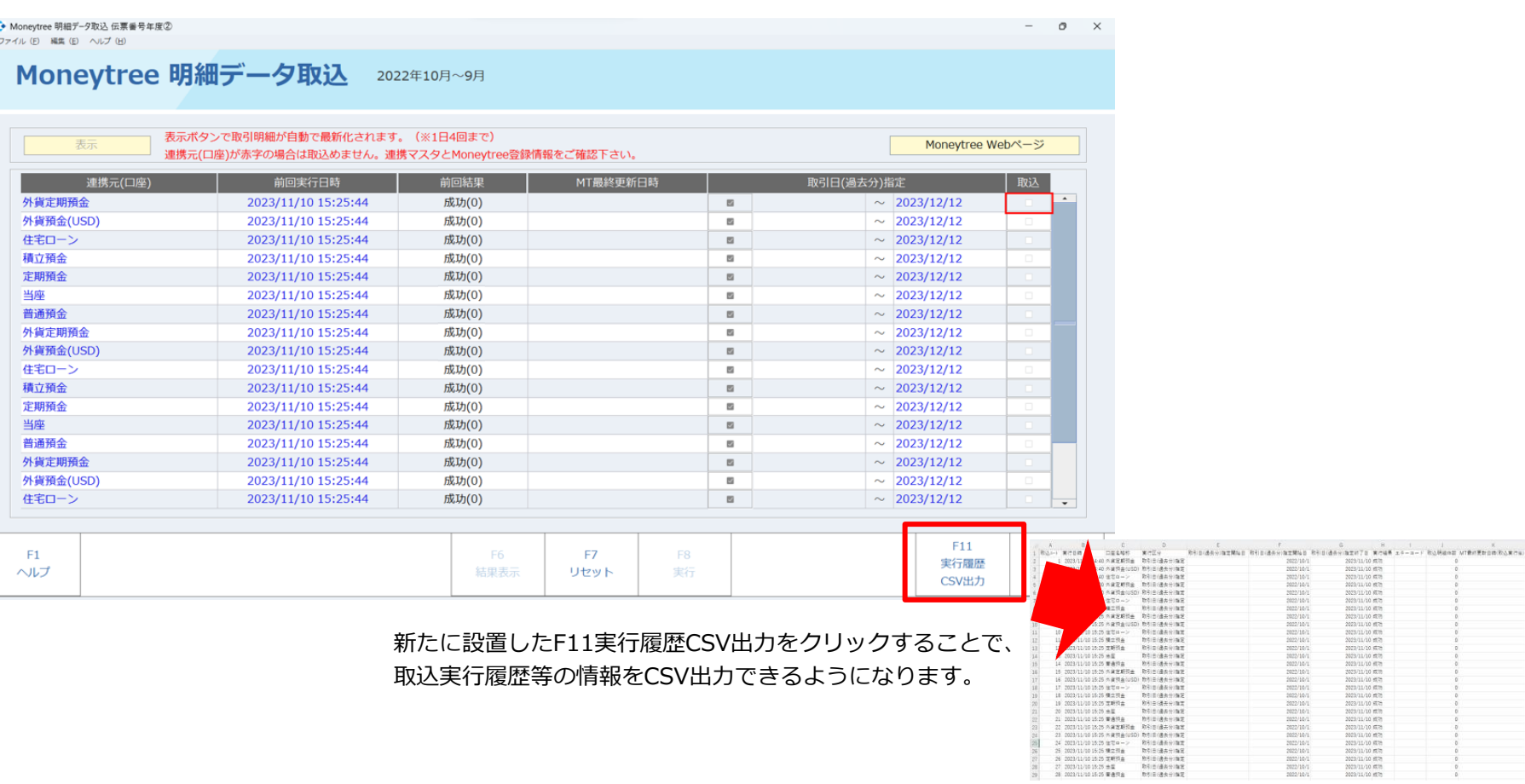

 $\begin{array}{r} 2022/10/1 \\ 2022/10/1 \\ 2022/10/1 \\ 2022/10/1 \end{array}$ 

 $\begin{array}{l} 2022/10/1\\ 2022/10/1\\ 2022/10/1\\ 2022/10/1\\ 2022/10/1\\ 2022/10/1\\ 2022/10/1\\ 2022/10/1\\ 2022/10/1\\ 2022/10/1\\ 2022/10/1\\ 2022/10/1\\ 2022/10/1\\ 2022/10/1\\ 2022/10/1\\ 2022/10/1\\ 2022/10/1\\ 2022/10/1\\ 2022/10/1\\ 202$ 

1. 第 23 第 第 第 第 第 第 1

2023/11/10 成功<br>2023/11/10 成功 N23/11/10 KTH

2023/11/10 RTH<br>2023/11/10 RTH 2023/11/10 (ET

2023/11/10 12 2023/11/10 成地 2023/11/10 673

2023/11/10 m2h<br>2023/11/10 m2h 202311/10 成功<br>202311/10 成功<br>202311/10 成功<br>202311/10 成功<br>202311/10 成功<br>202311/10 成功<br>202311/10 成功